# MANUAL CM-08

### Li-ion battery powered end motor with pull and remote operation

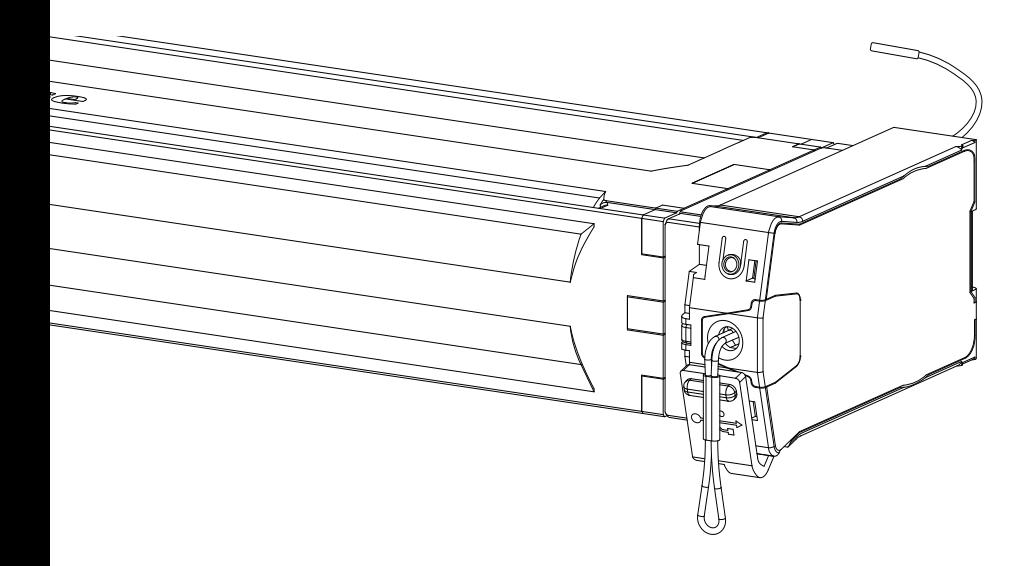

## MOTION

#### CM-08

#### Li-ion battery powered end motor with pull and remote operation

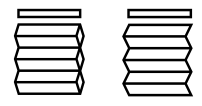

#### Motor features Li-ion i **USB** Li-ion Battery USB Rechargeable **Wireless** Speed Control Bi-directional Integrated Rechargeable with Cable free Consistent Two-way communiinstallation lithium-ion battery micro USB rolling speed cation for real-time response Control options

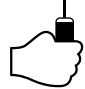

Pull Control Operate with pull control

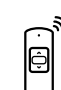

Remote Control Operate with a remote controls

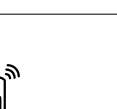

App Control

Operate with the MOTION app

Connectivity Compatible with home and building automation

#### Support

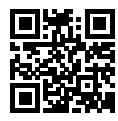

Video How to install, program and operate rtube.nl/red986

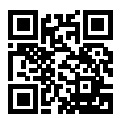

App Store Download the MOTION app rtube.nl/red981

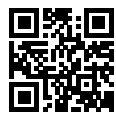

Google Play Download the MOTION app rtube.nl/red982

# WARNING

Read the instructions carefully before assembling and using the product. Assembly can be completed by nonprofessionals. For indoor use only.

- **Noung children can strangle** themselves with the loop of pull cords, chains and tapes, and cords that operate window coverings.
- $\blacksquare$  To avoid strangulation and entanglement, keep cords out of reach of young children.

#### Cleaning

Follow these general rules when cleaning the outside of the device and its components:

- Use a damp, soft, lint-free cloth. Avoid getting moisture in openings.
- Do not use aerosol sprays, solvents, alcohol, or abrasives.

#### Service & Support

Do not perform repairs yourself. Do not attempt to open the device or disassemble it. You run the risk of electric shock and voiding the limited warranty. No user-serviceable parts are inside.

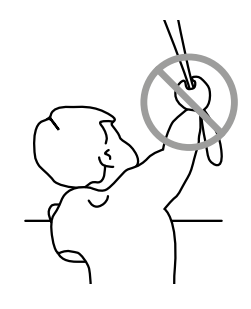

- Cords may ensnare a child's neck.
- **Move beds, cots and furniture** away from window covering cords.
- Do not tie cords together.
- **Make sure cords do not twist** together and form a loop.

#### Warranty Service

First follow the advice in this manual. If the product appears to be damaged or does not function properly, go to your local dealer for instructions on how to obtain warranty service.

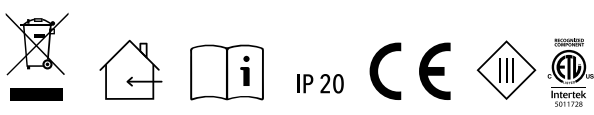

Conforms to UL Std. 325 Certified to CSA Std. C22.2#247

#### Important Safety instructions

WARNING: To reduce the risk of severe injury or death, it is important to follow these instructions for personal safety. Save these instructions.

- Read and follow all installation instructions.
- This appliance can be used by children aged 8 years and above and persons with reduced physical, sensory or mental capabilities or lack of experience and knowledge if they have been given supervision or instruction concerning use of the appliance in a safe way and understand the hazards involved. Children should not play with the appliance. Cleaning and user maintenance should not be performed by children without supervision.
- Do not allow children to play with fixed controls. Keep remote controls away from children.
- Frequently examine the installation for imbalance and signs of wear or damage to cables and springs. Do not use if repair or adjustment is necessary.
- This instruction manual is also available on the website.
- The drive must be disconnected from its power source during cleaning, maintenance and when replacing parts.
- The A-weighted emission sound pressure level of the drive is equal to or less than 70dB(A).
- Indoor and household use only.
- Disconnect the drive from the power supply or switch off the automatic controls when maintenance, such as window cleaning, is being carried out in the vicinity.
- When operating a biased switch, make sure that other persons are kept away.
- Do not operate when maintenance, such as window cleaning, is being carried out in the vicinity.
- $\blacksquare$  The tube motor must only be supplied with safety extra low voltage corresponding to the marking on the appliance.
- This appliance contains batteries that are nonreplaceable.

#### Important Installation instructions

WARNING: Important safety instructions. Follow all instructions, since incorrect installation can lead to severe injury.

- This motor can only be used with soft material for driven parts.
- Hazardous unprotected moving parts of the drive must be installed higher than 2.5m above the floor or any other level surface that could provide access to it.
- Install the actuating member of a manual release at a height less than 1.8m.
- The actuating member of a biased switch is to be located within direct sight of the driven part but away from moving parts. It is to be installed at a minimum height of 1.5m and not accessible to the public.
- The mass and the dimension of the driven part must be compatible with the rated torque and rated operating time.
- Fixed controls have to be clearly visible after installation.
- The driven part must be compatible with the rated torque (0.6 N.m) and rated operating time (12 min).
- Minimum tube diameter: Ø25mm.
- The drive is intended to be installed at a height of at least 2.5m above the floor or any other accessible level surface.
- All-pole disconnection switches must be incorporated in the fixed wiring in accordance with the wiring rules.

#### FCC Manual

This device complies with Part 15 of the FCC Rules. Operation is subject to the following two conditions: (1) this device may not cause harmful interference, and

(2) this device must accept any interference received, including interference that may cause undesired operation.

FCC ID: ZY4CM08

#### Regulatory Information

#### 1 FCC Information for User

This product does not contain any user serviceable components and is to be used with approved antennas only. Any product changes or modifications will invalidate all applicable regulatory certifications and approvals.

#### 2 FCC Electronic Emission Notices

This device complies with part 15 of the FCC Rules. Operation is subject to the following two conditions: 1. This device may not cause harmful interference 2. This device must accept any interference received, including interference that may cause undesired operation.

#### 3 FCC Radio Frequency Interference statement

This equipment has been tested and found to comply with the limits for a class B digital device, pursuant to Part 15 of the FCC Rules. These limits are designed to provide reasonable protection against harmful interference when the equipment is operated in a commercial environment. This equipment generates, uses and can radiate radio frequency energy and, if not installed and used in accordance with the instructions, may cause harmful interference to radio communications. Operation of this equipment in a residential area may cause harmful interference, in which case the user will be required to correct the interference at

their own expense.

If this equipment does cause harmful interference to radio or television reception, which can be determined by turning the equipment off and on, the user is encouraged to try to correct the interference by one or more of the following measures:

- Reorient or relocate the receiving antenna
- **Increase the distance separating the equipment** and receiver
- Connect the equipment to an outlet on a circuit different from that to which the receiver is connected
- Consult the dealer or an experienced radio/TV technician for help

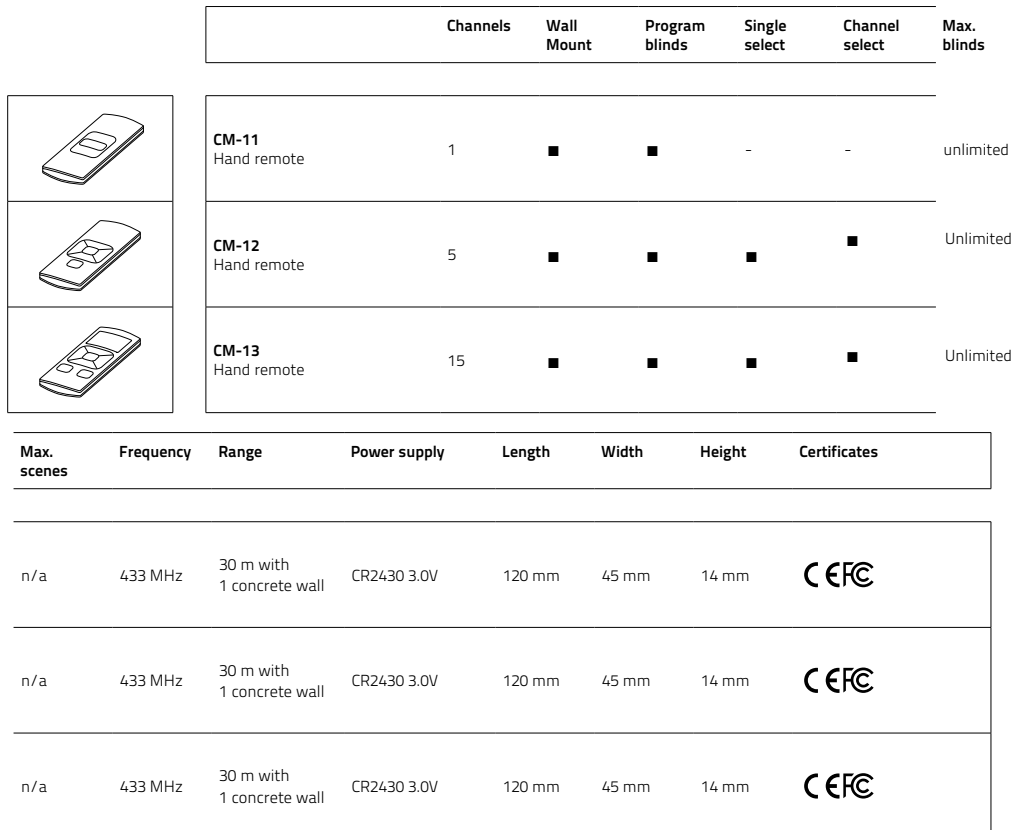

CM-11 1 Channel Remote

CM-12 5 Channel Remote

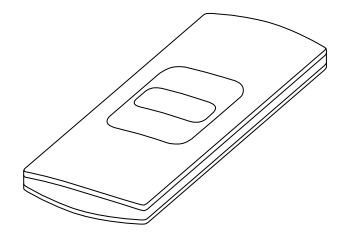

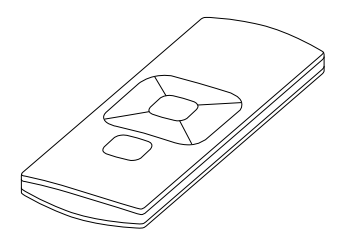

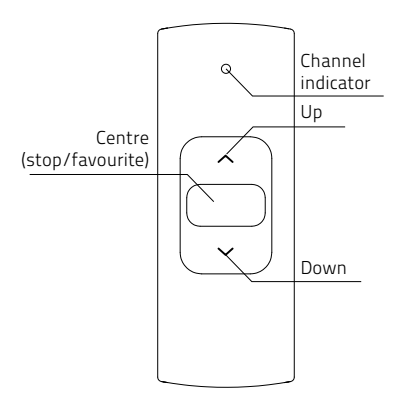

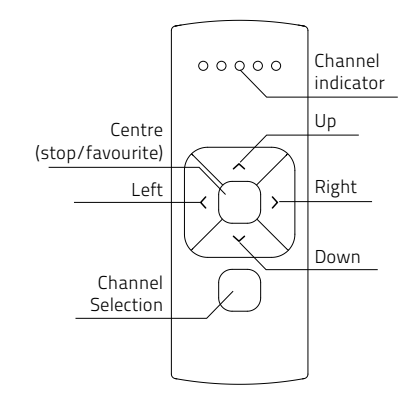

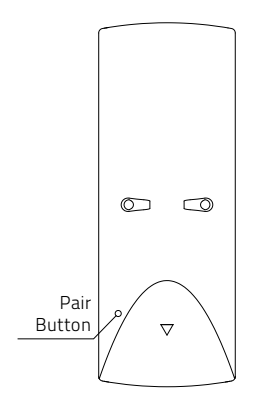

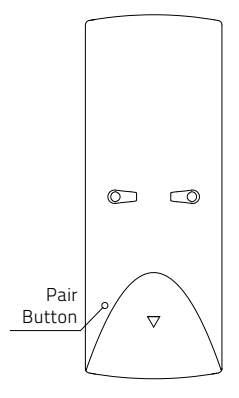

CM-13 15 Channel Remote

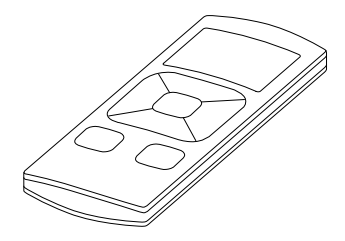

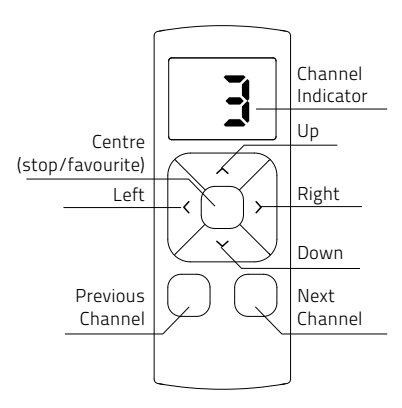

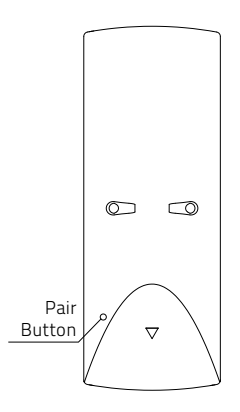

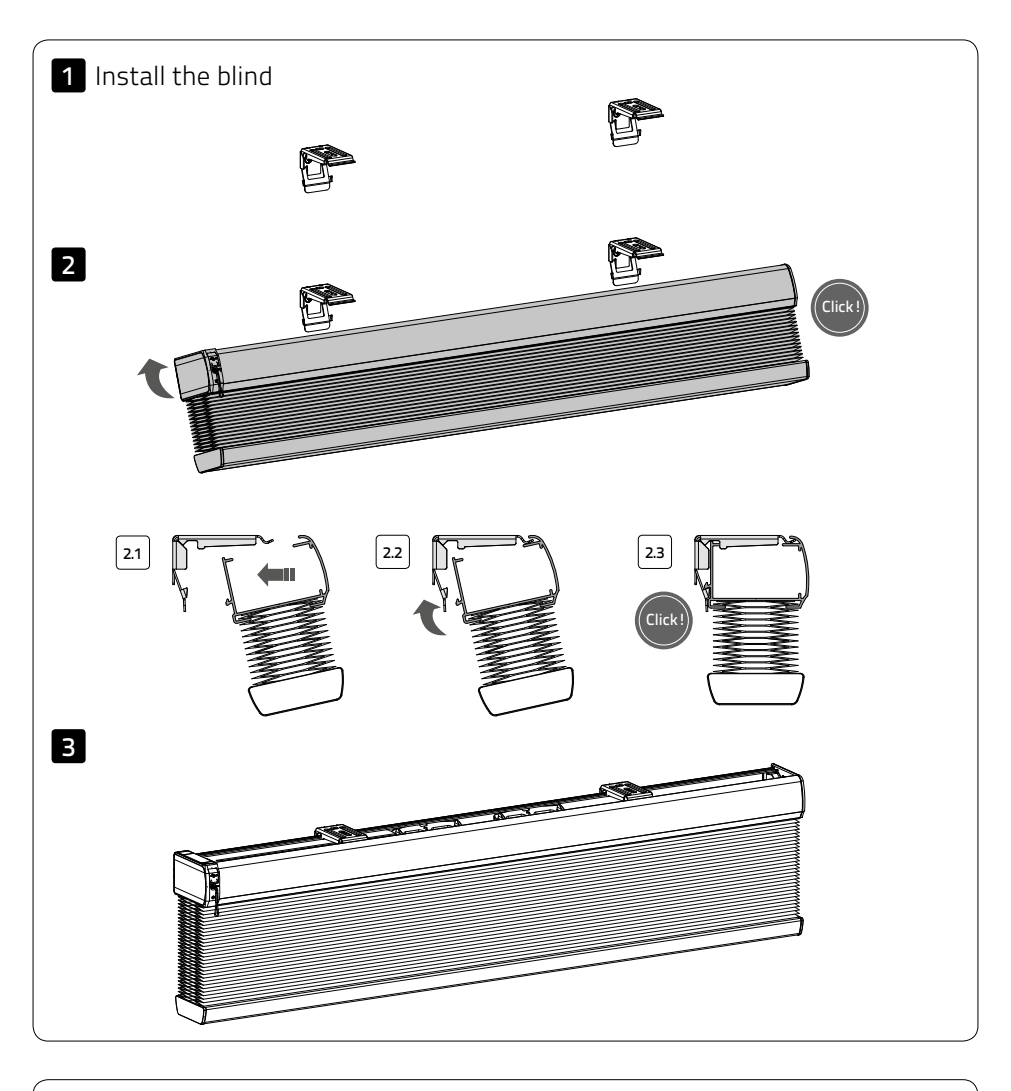

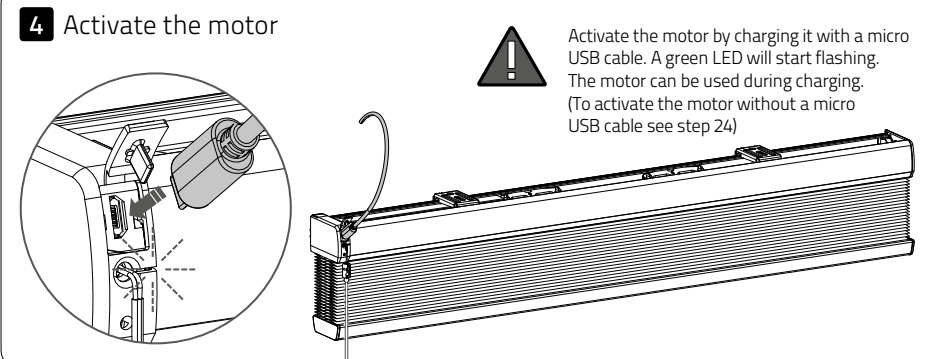

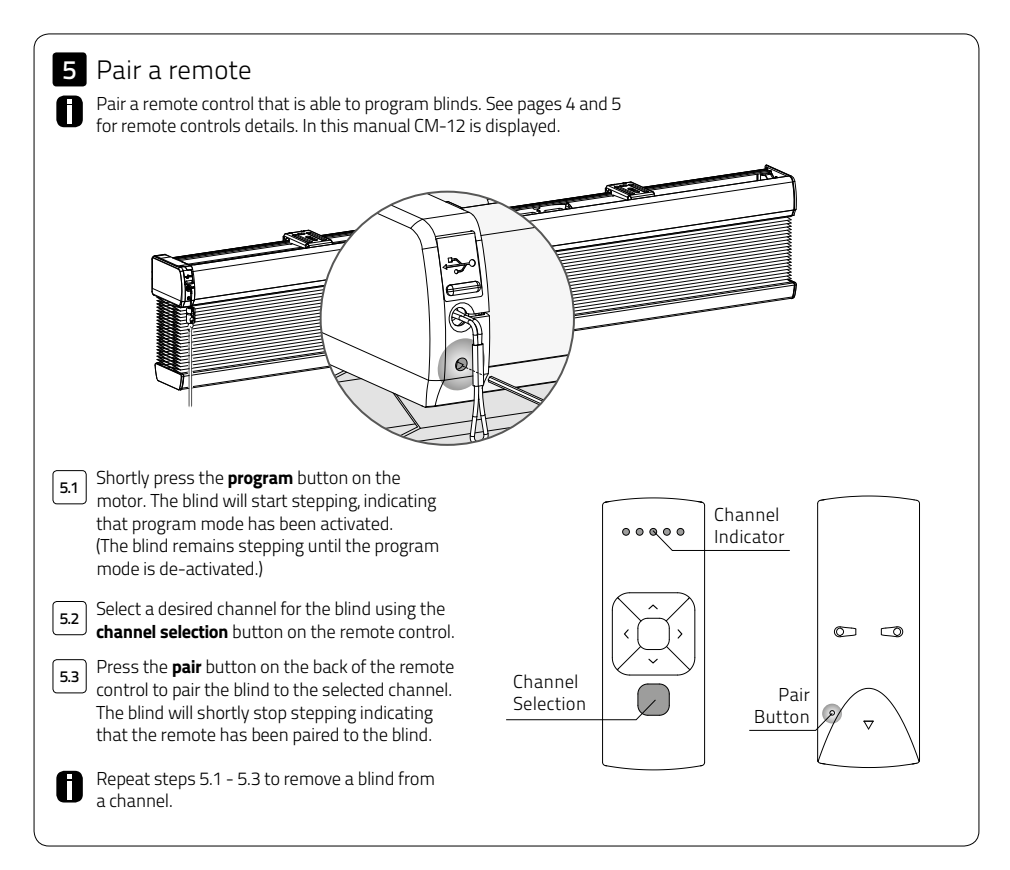

End limits must be programmed to use a blind properly and to prevent it from being damaged. Proceed to step 11 if end limits are already set.

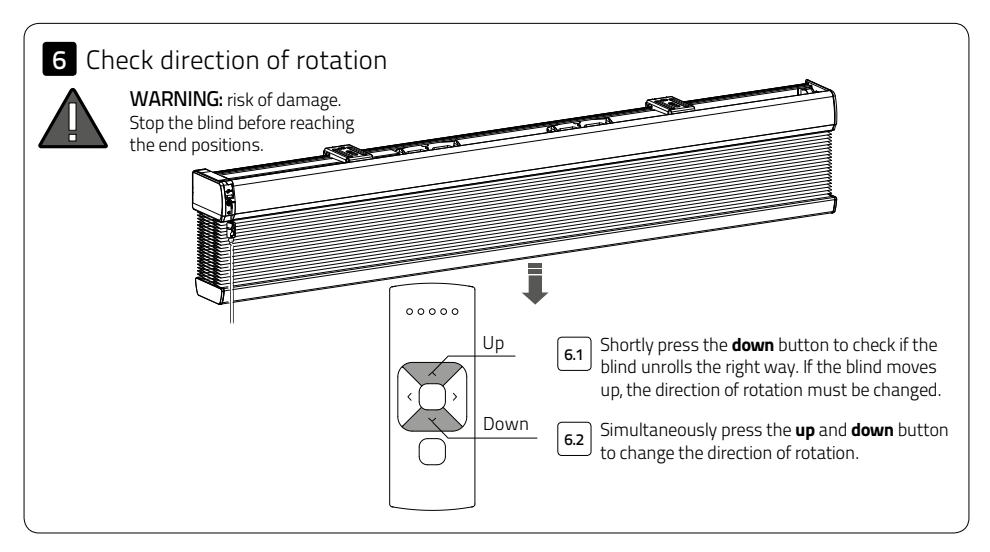

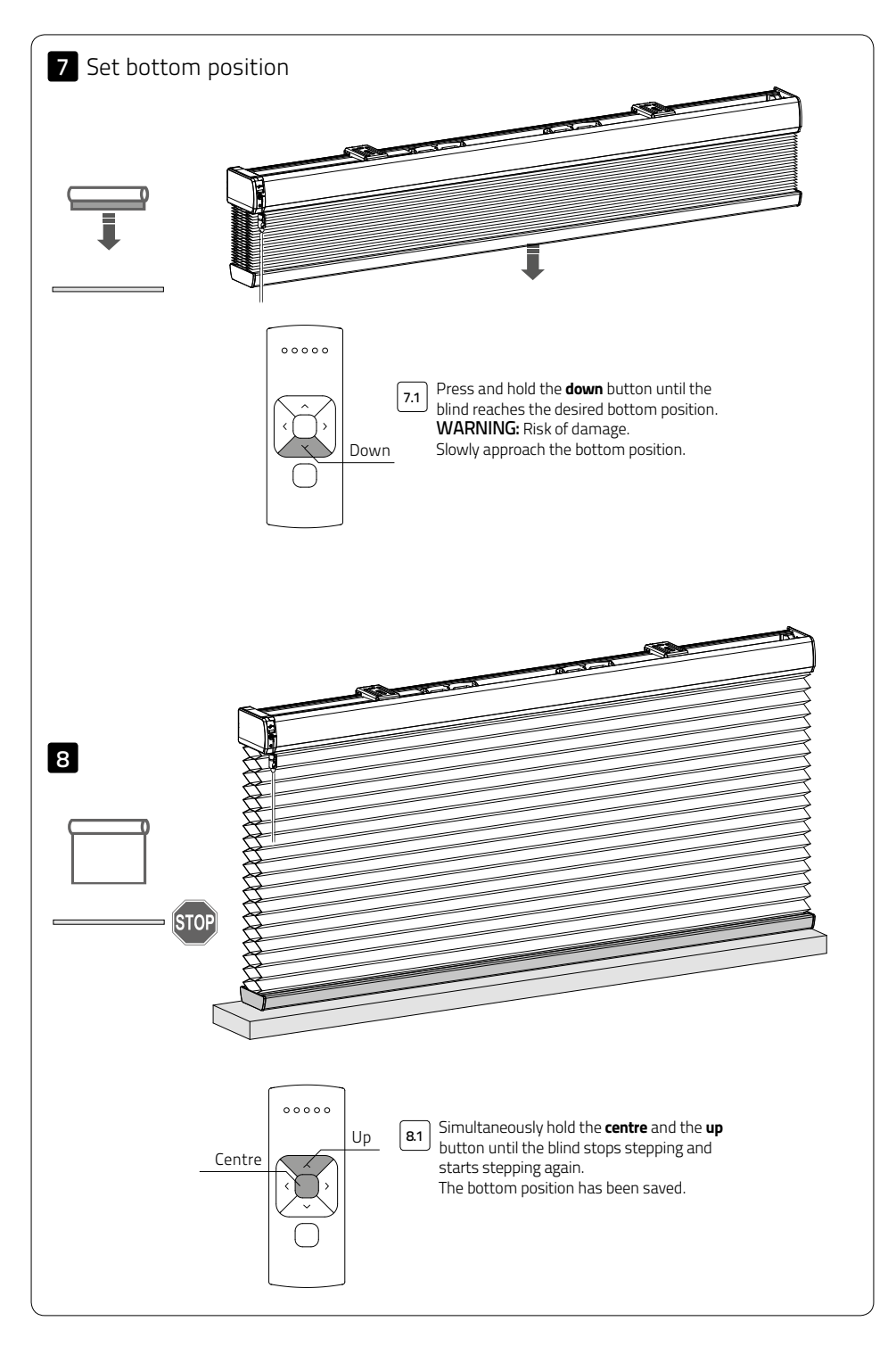

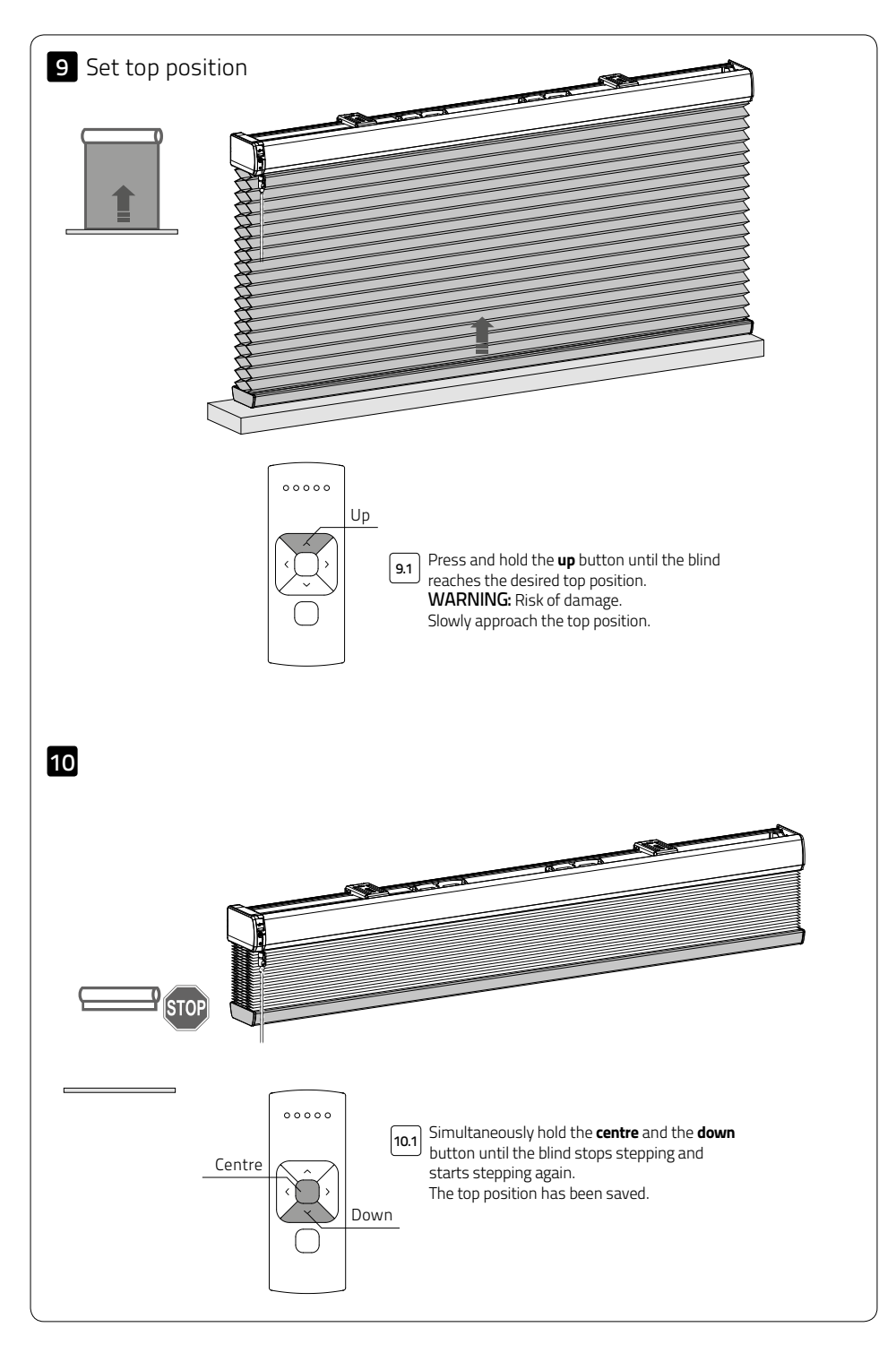

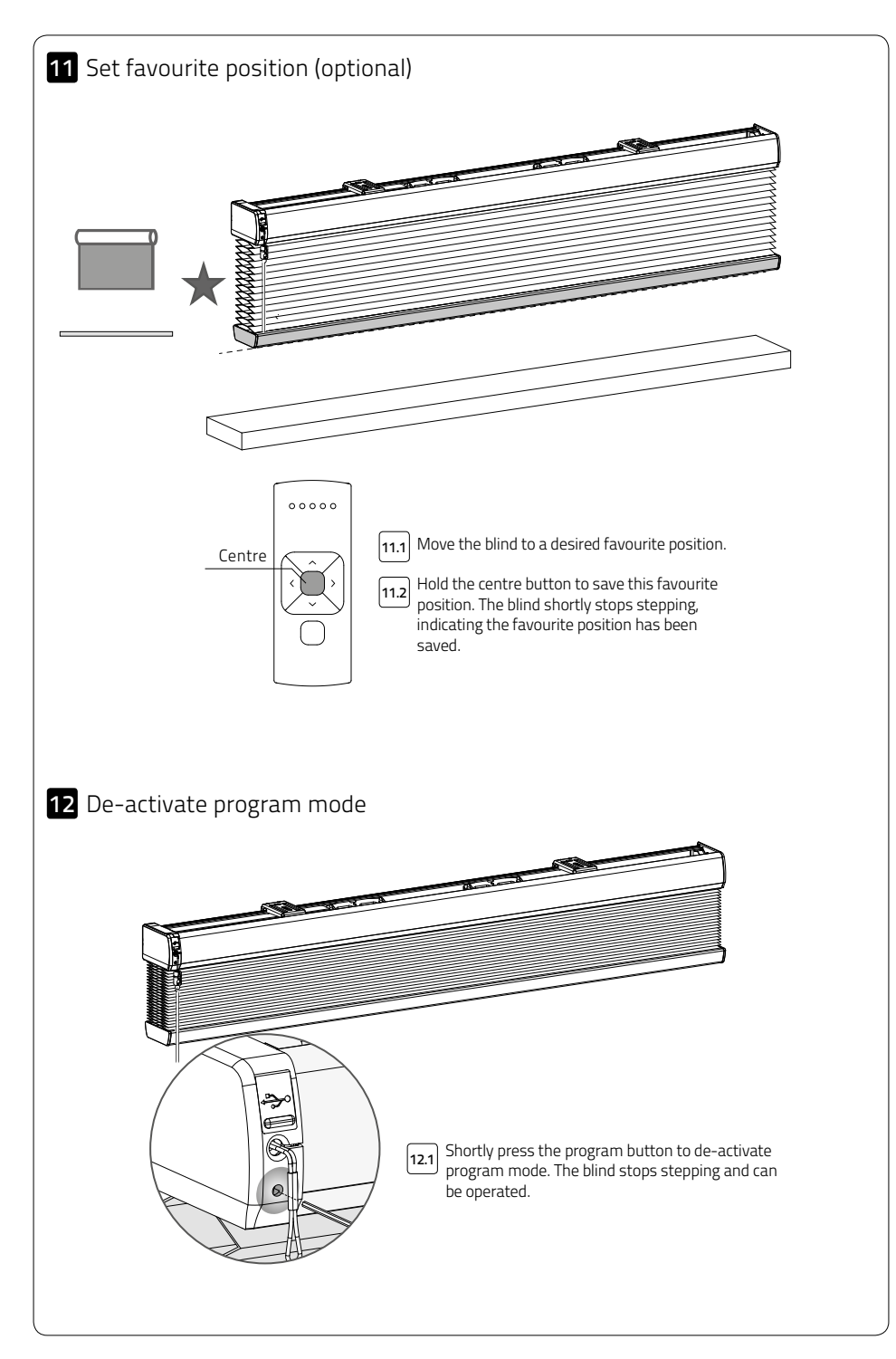

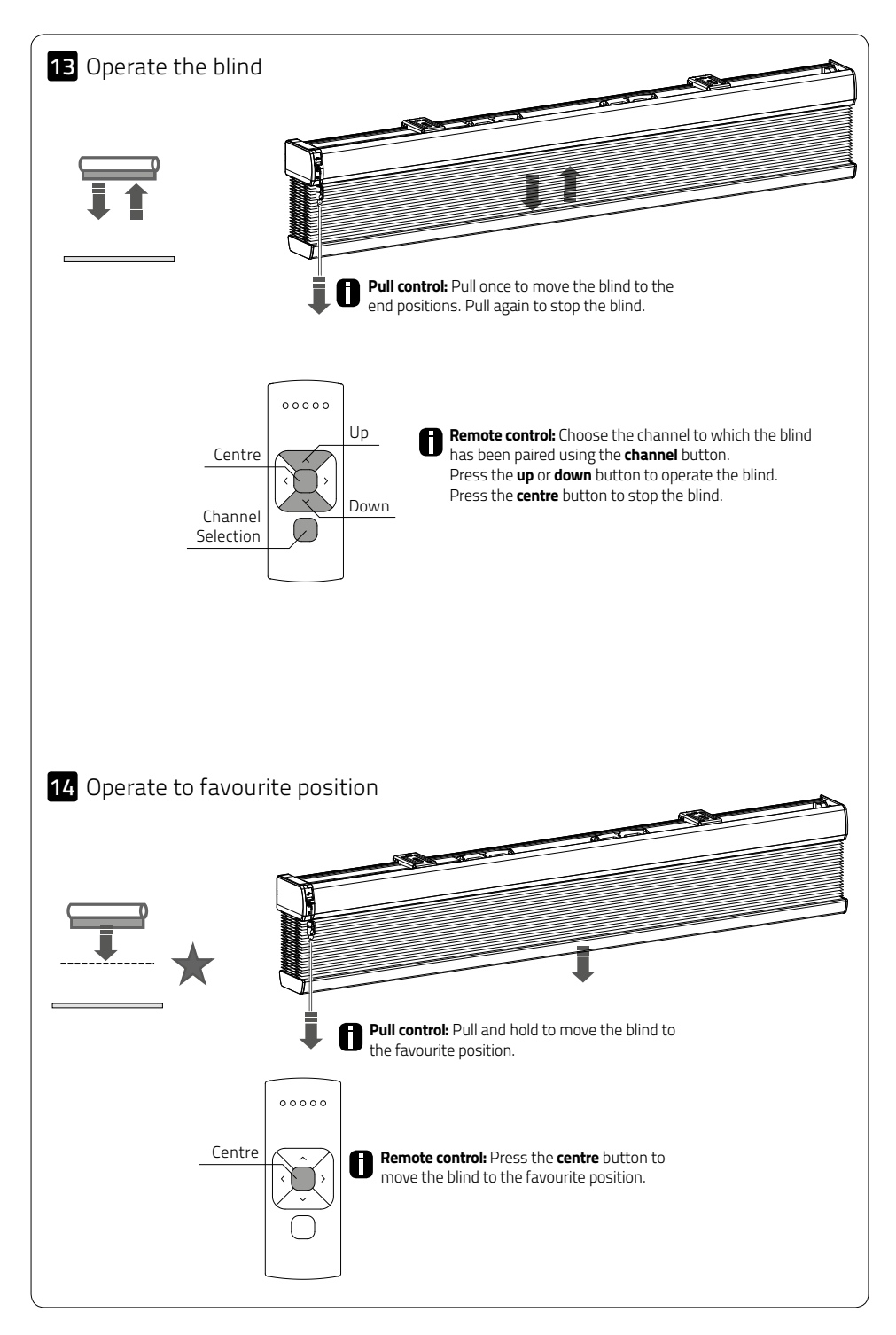

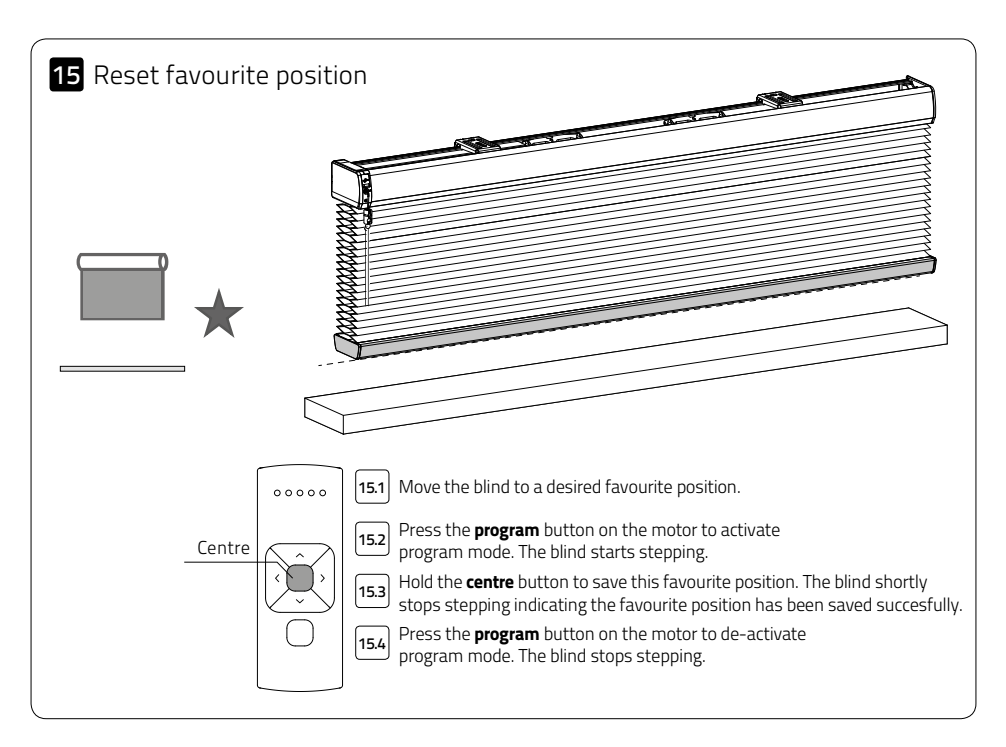

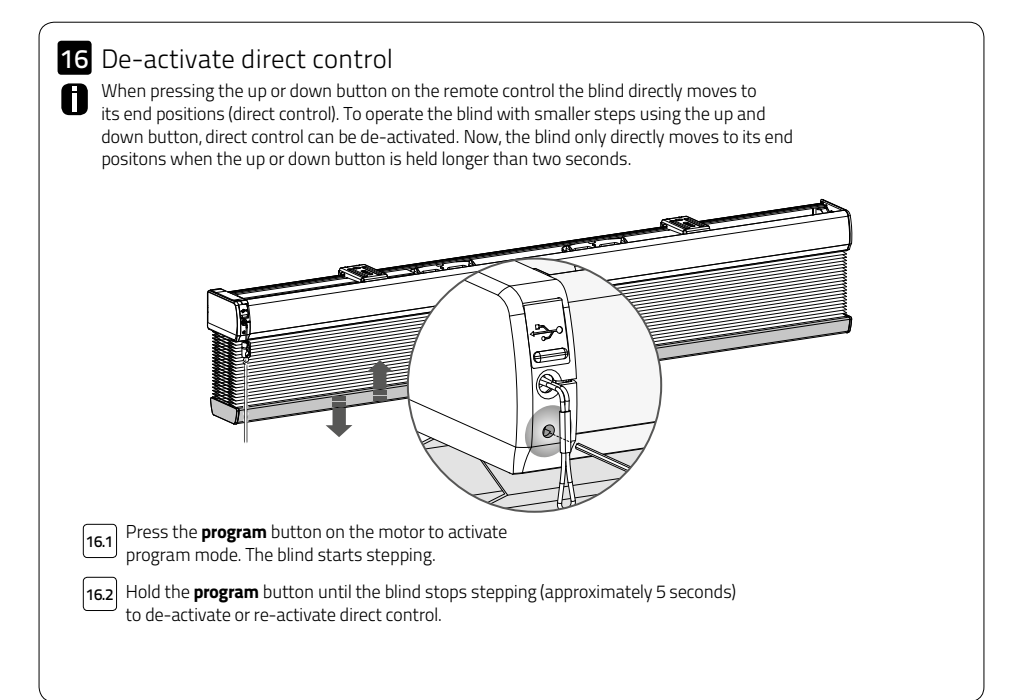

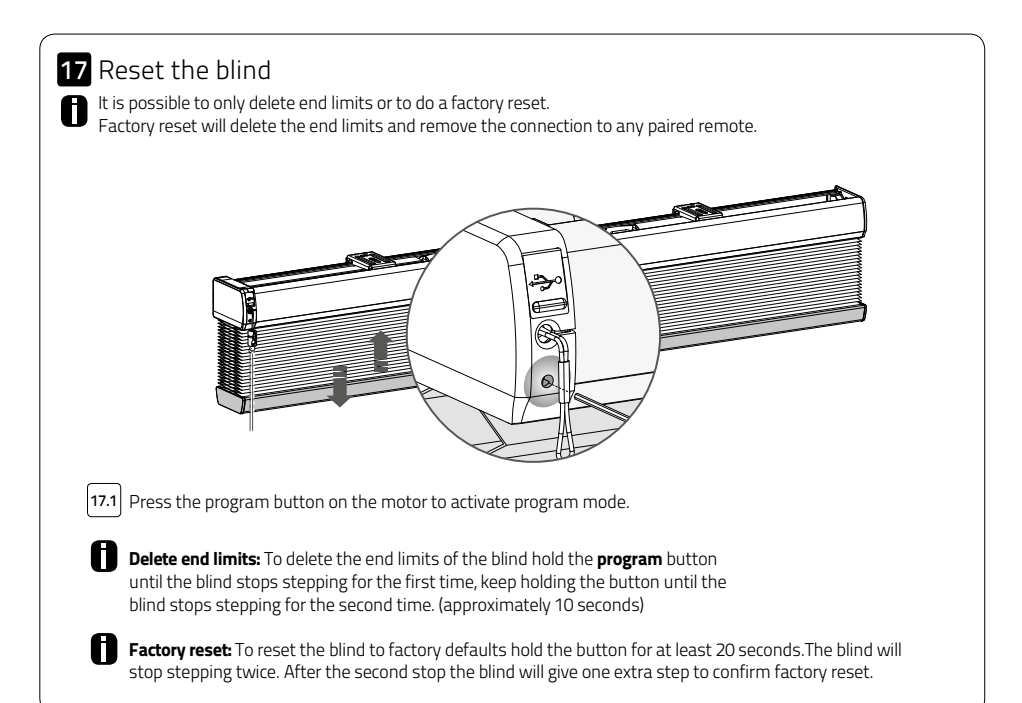

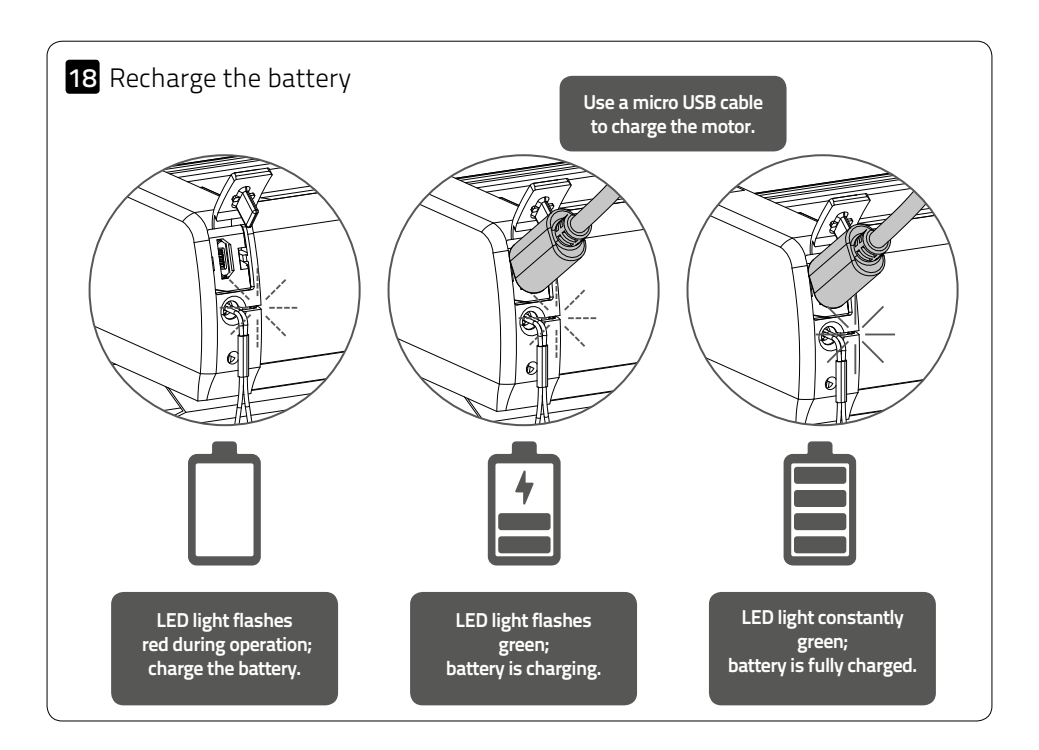

### **f** Advanced options

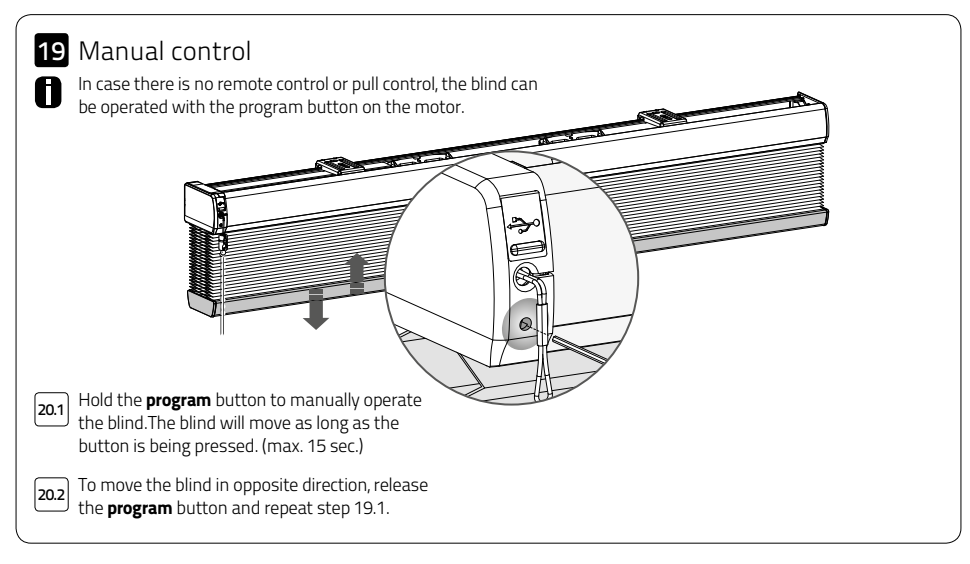

#### 20 Single select 5 channel remote

Single select makes it possible to activate program mode on a single blind through a remote control, without having to physically press the program button on the blind.

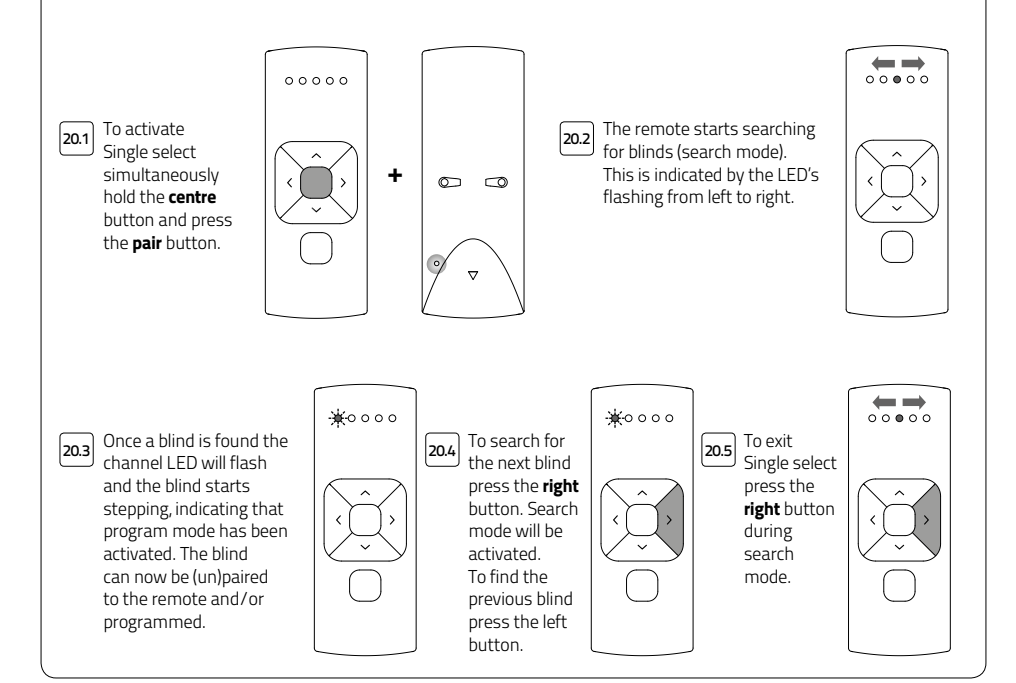

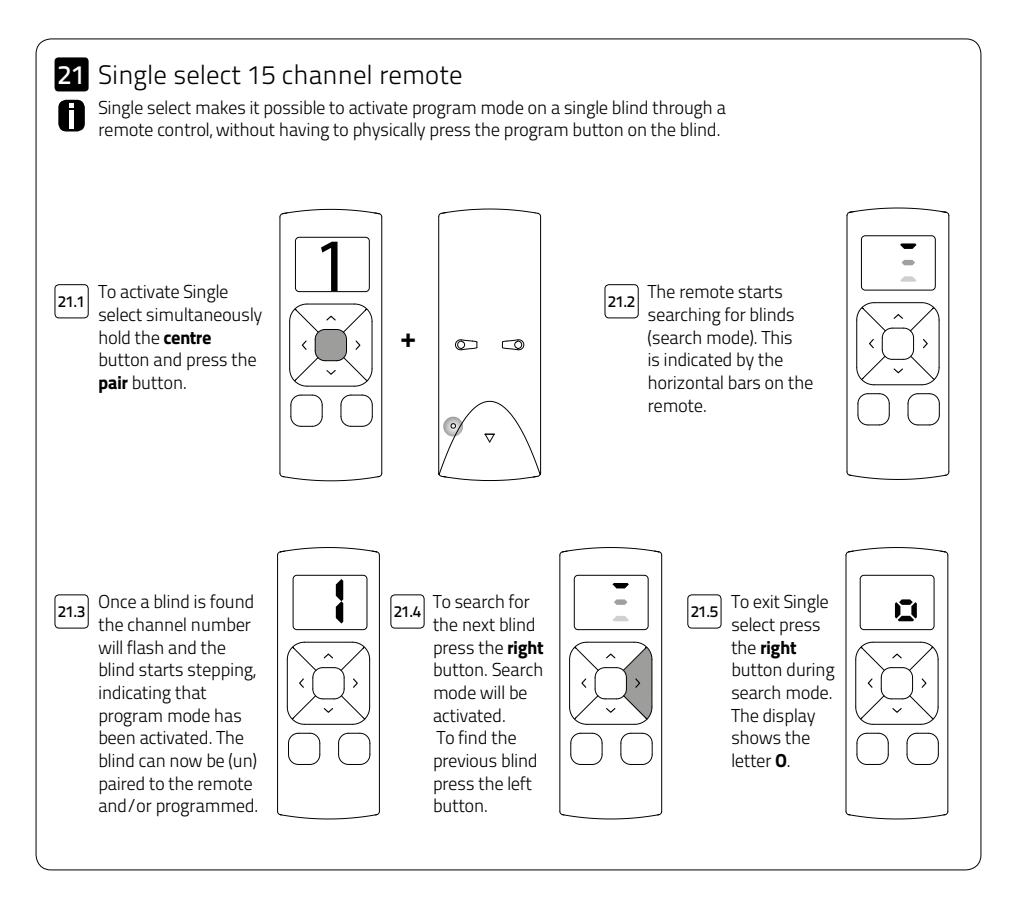

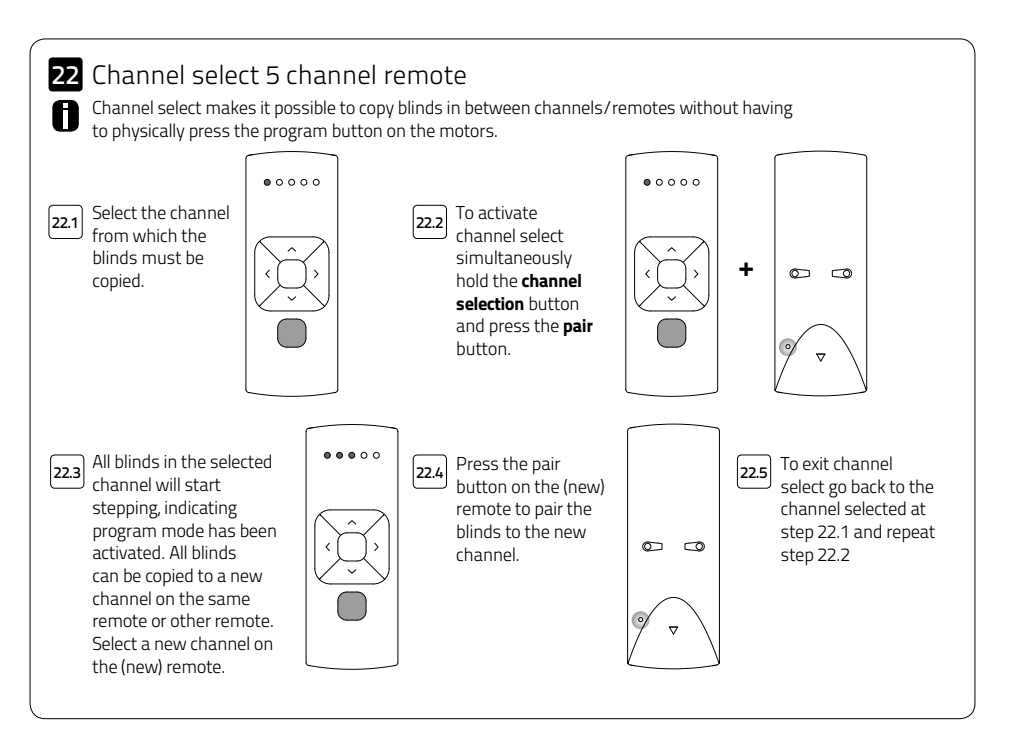

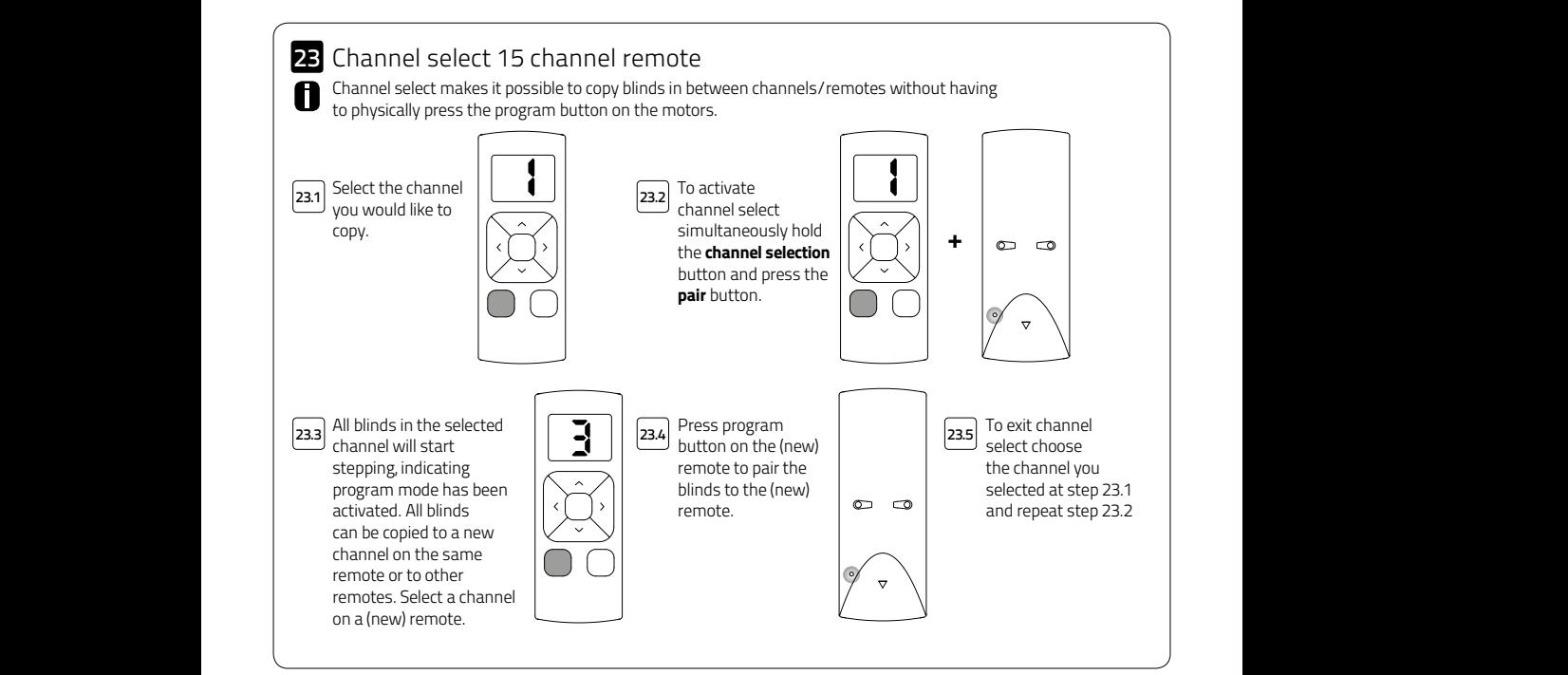

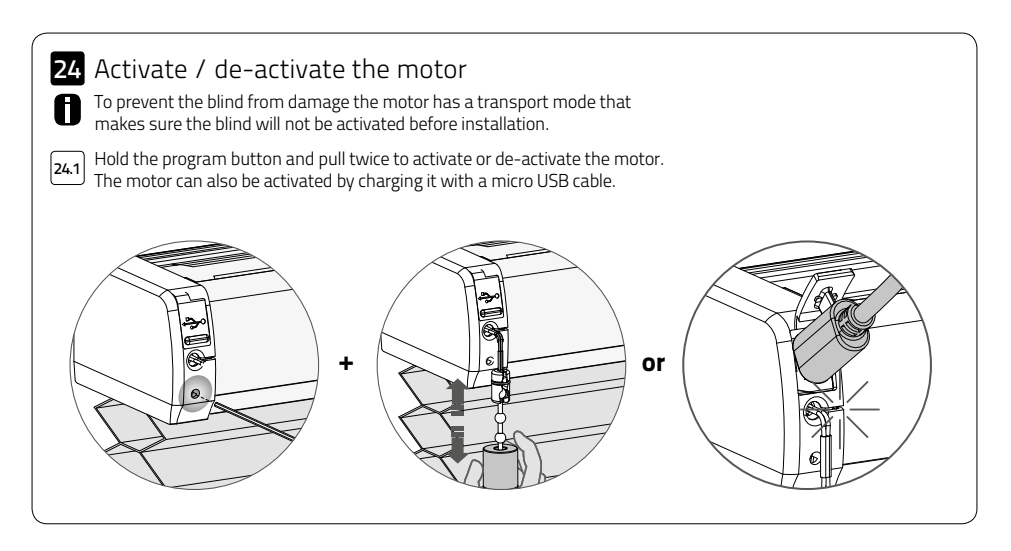

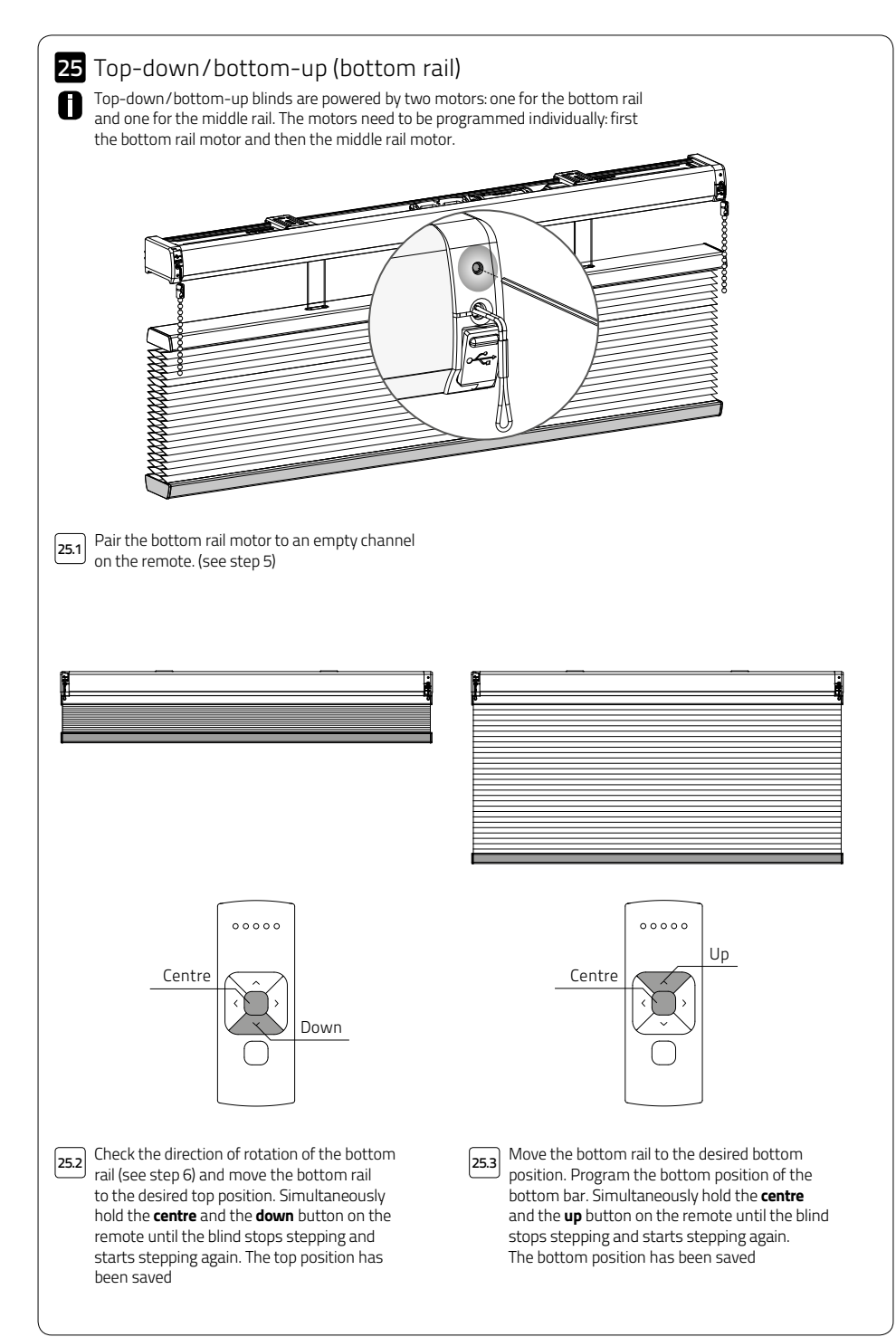

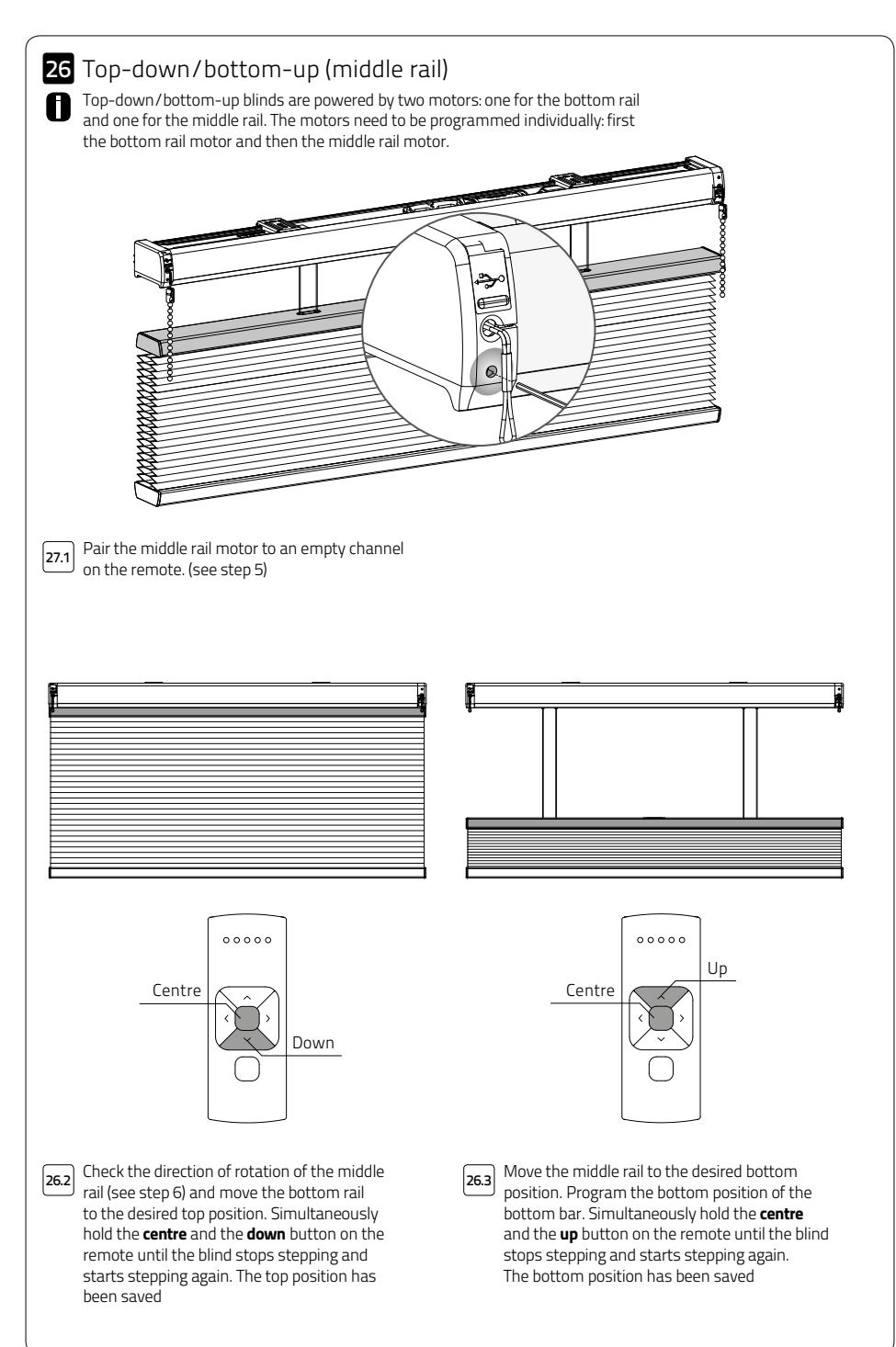

#### Frequently Asked Questions

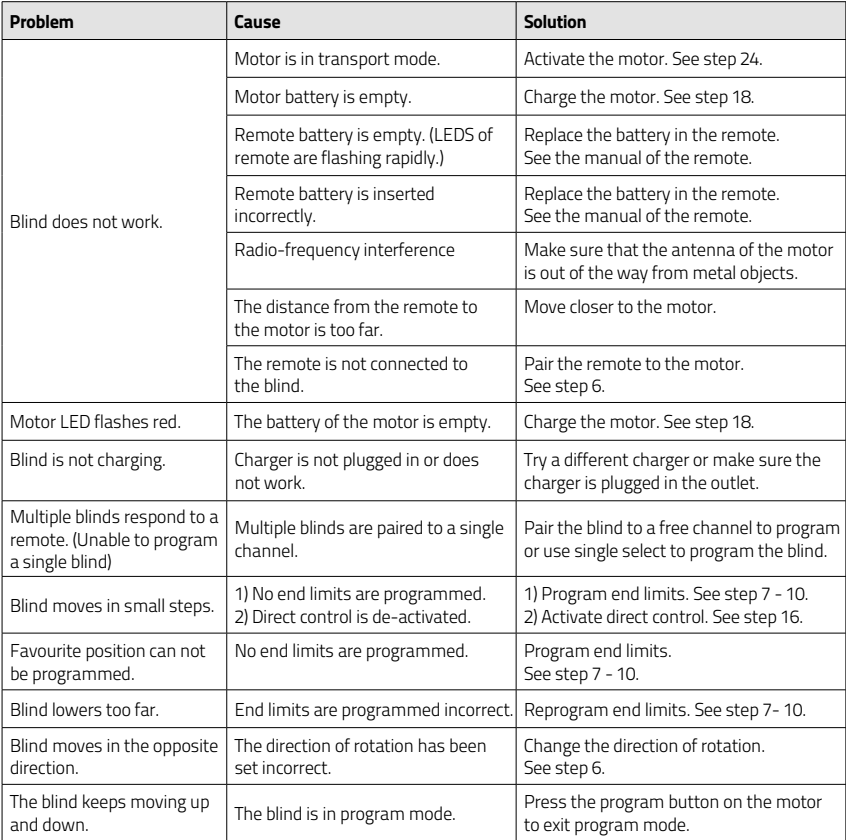